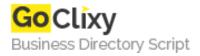

## **FarODP**

**Email** 

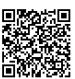

Address {value\_address}

Contact Person{value\_contact\_person}Mobile Number{value\_mobile\_number}

{value\_email}

Get live data from the Open Directory Project to your own website. Let visitors browse and search categories of websites. This script is easy to install; just upload this script to your server. You can easily customize the layout by editing the templates. It supports thumbnails of websites, caching, filter adult categories and searches, foreign language support, search engine friendly mode, and URL rewriting.

For more details, please visit https://scripts.goclixy.com/farodp-8310